Patient Name: RT#:

## *USER --> MR SIM --> SARCOMA --> U/L EXTREMITY*

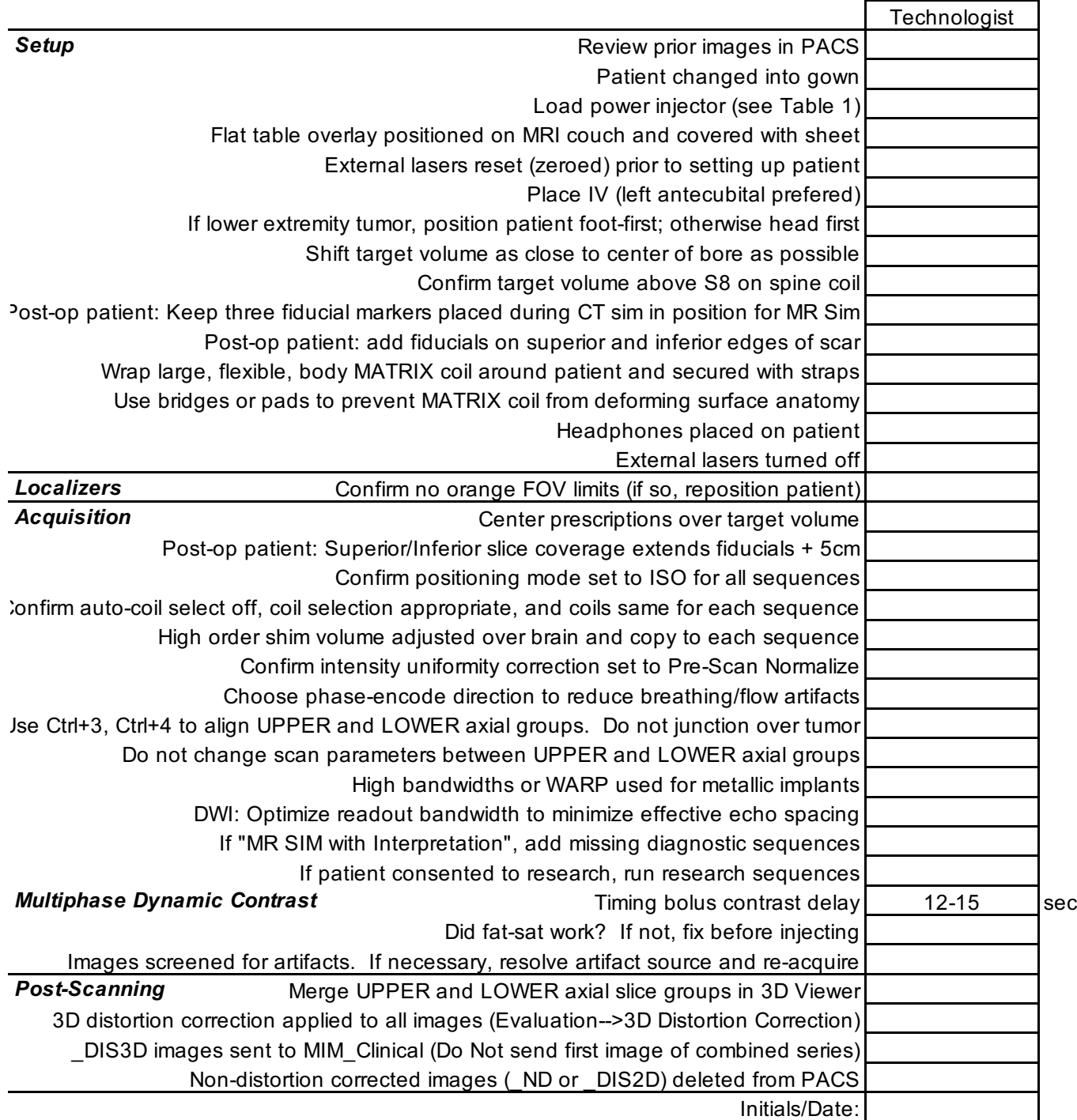

*Table 1 : Power Injector Settings Version 1.1* Date: 3/18/2020

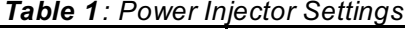

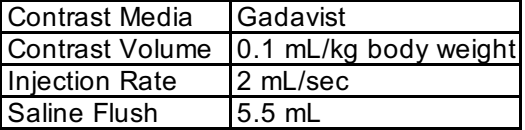